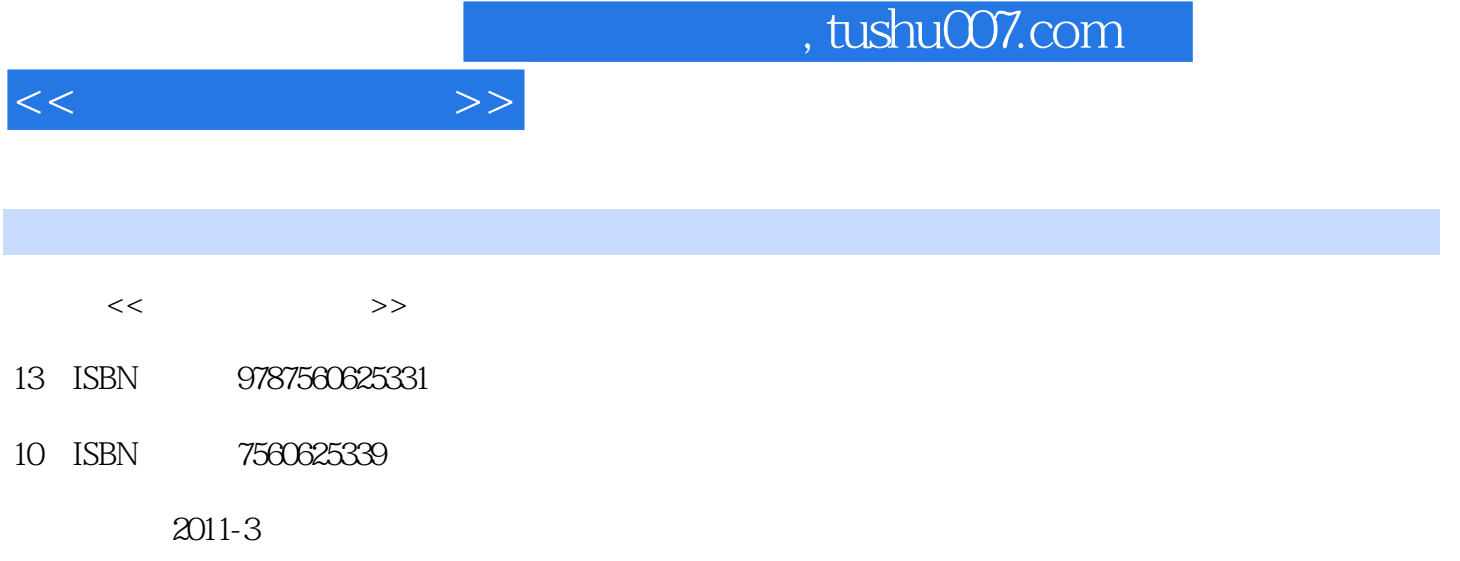

页数:280

PDF

更多资源请访问:http://www.tushu007.com

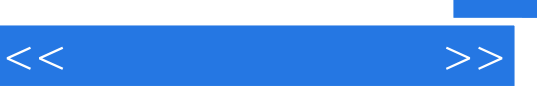

 $\alpha$  a  $\alpha$  a  $\beta$  $\mu$ 

 $\gamma$ 

*Page 2*

 $,$  tushu007.com

 $<<$ 

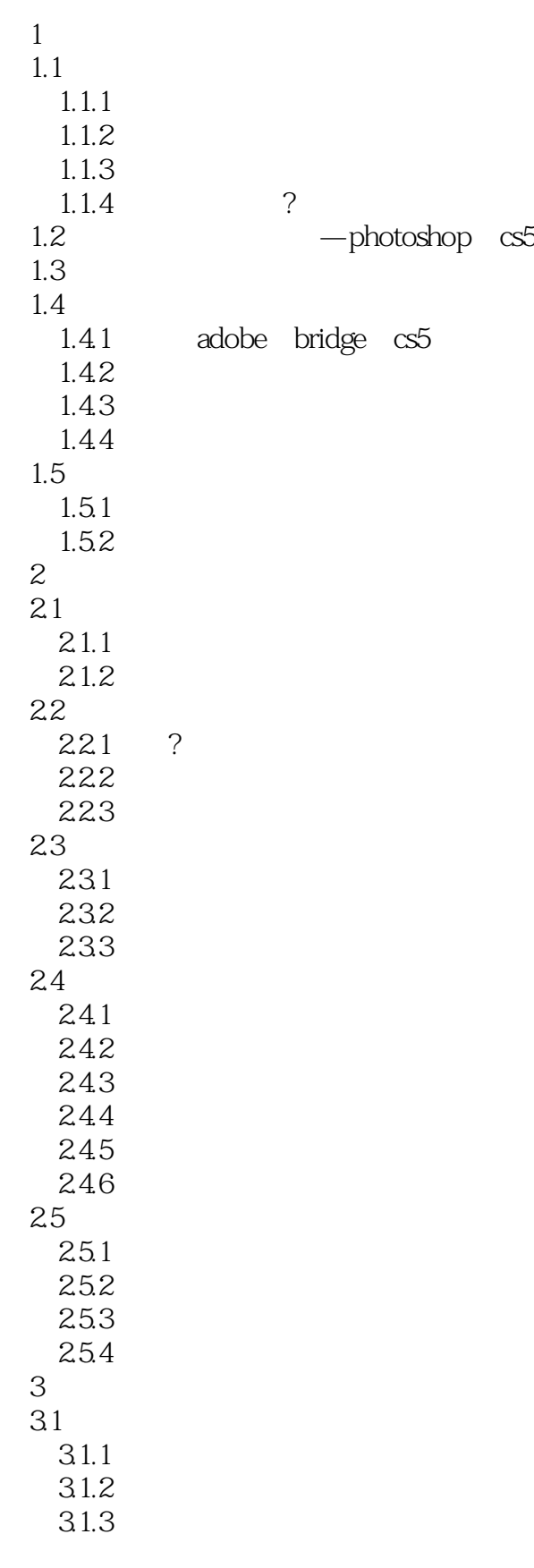

 $,$  tushu007.com

 $<<$ 

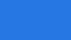

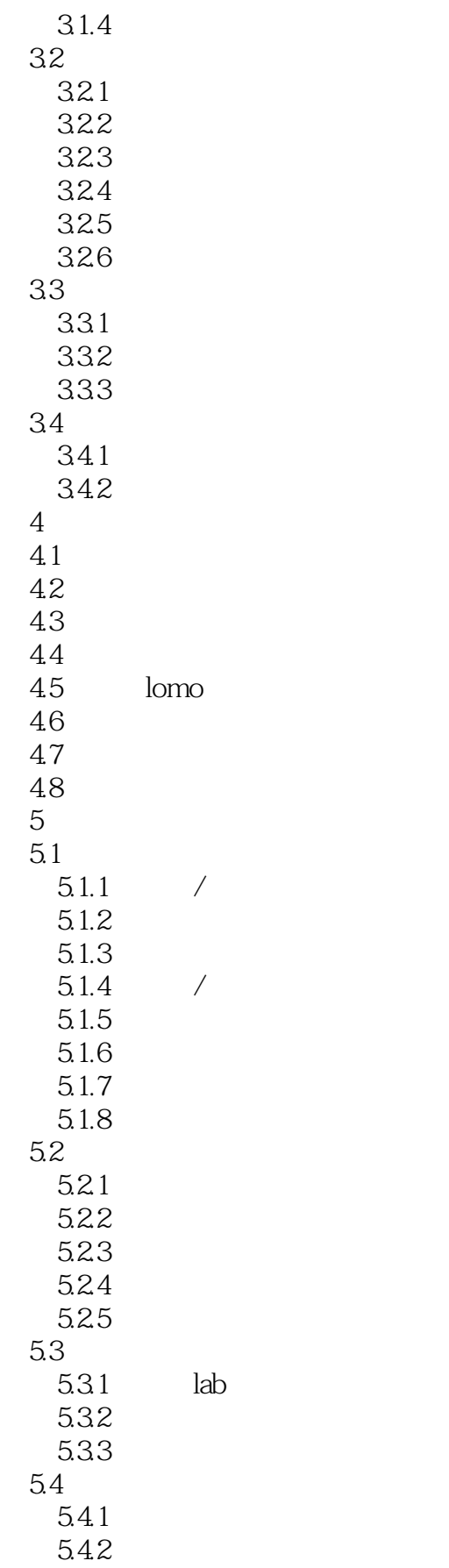

 $,$  tushu007.com

 $<<$   $>>$ 

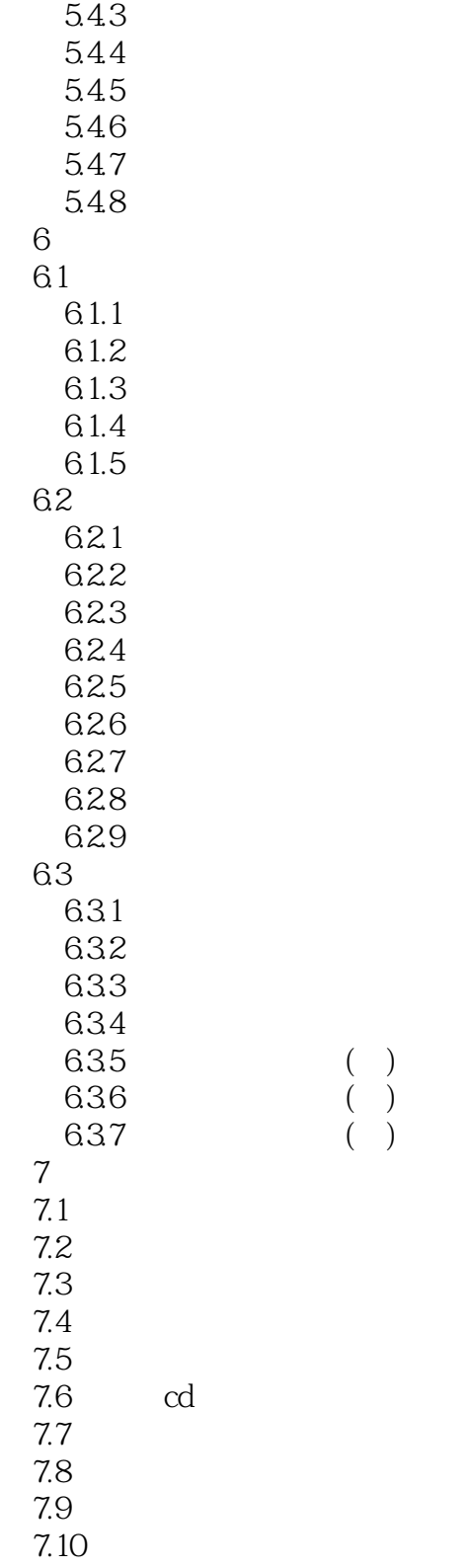

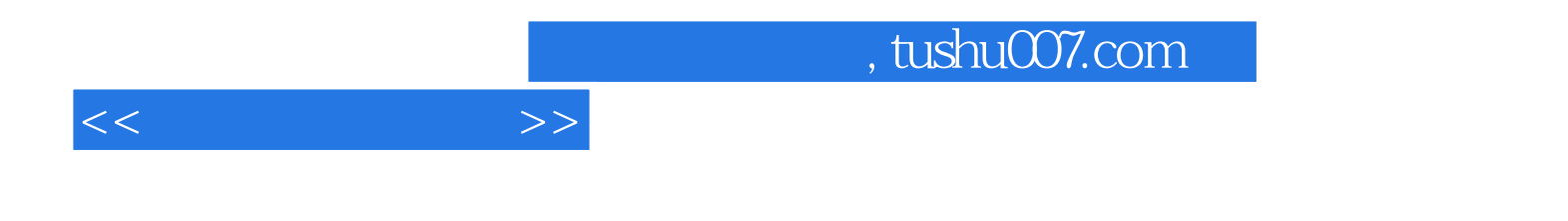

本站所提供下载的PDF图书仅提供预览和简介,请支持正版图书。

更多资源请访问:http://www.tushu007.com